#### Beginning at the Beginning: Teaching **Novice** Physicists Data Science **Programming**

#### Johnny Wei-Bing Lin

Apologies to Lewis Carroll. Photo: Pexels.com, Pixabay.

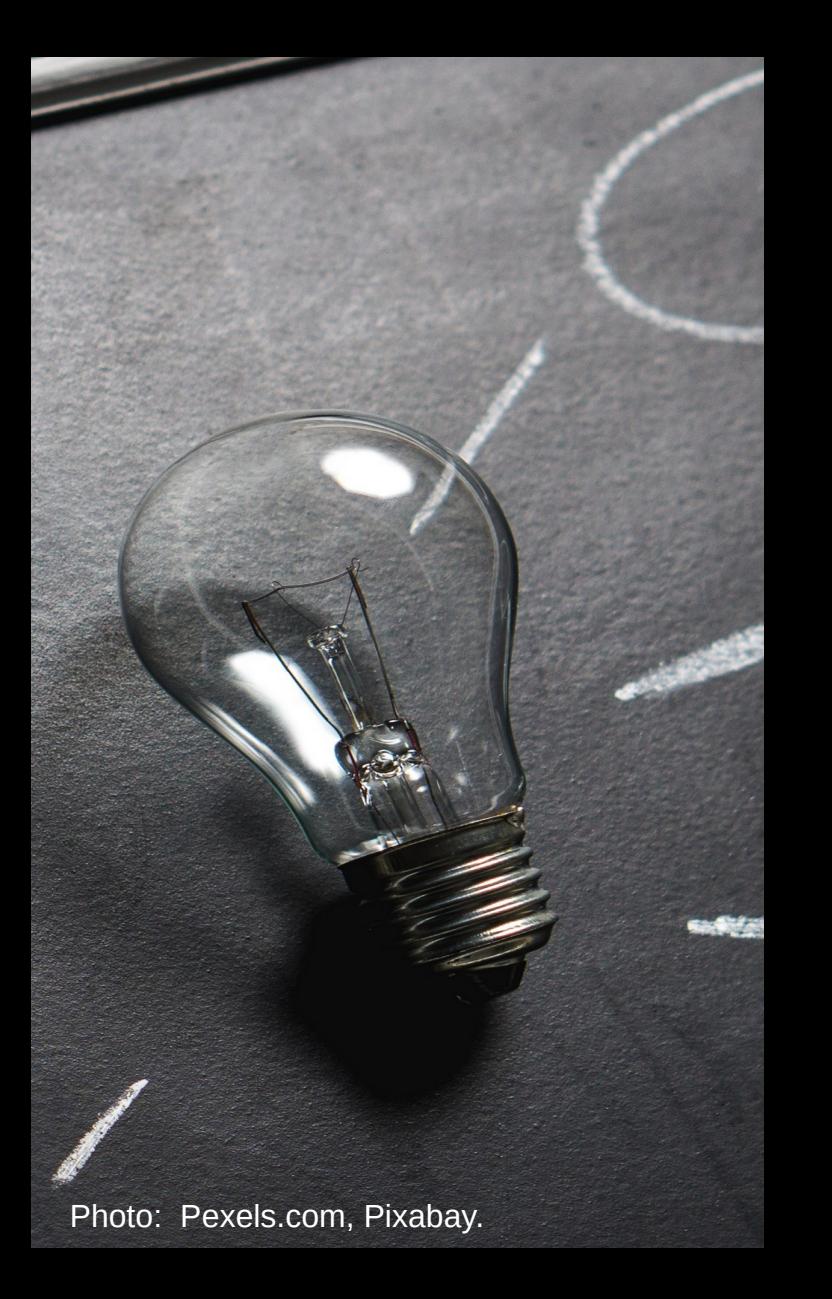

### Preview

- **Context** for my talk.
- **Challenges** of teaching novice scientists how to program.
- **General advice** when teaching beginning programming.
- **Specific advice for teaching** physicists and data scientists.

Johnny Wei-Bing Lin, Hannah Aizenman, Erin Manette Cartas Espinel, Kim Gunnerson, and Joanne Liu

An Introduction to **PYTHON PROGRAMMING FOR SCIENTISTS AND ENGINEERS** 

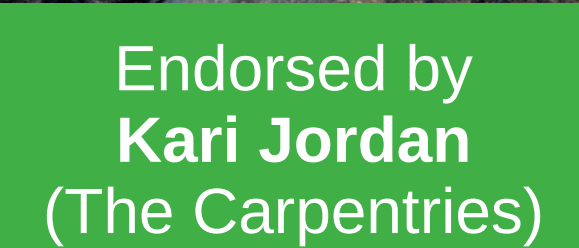

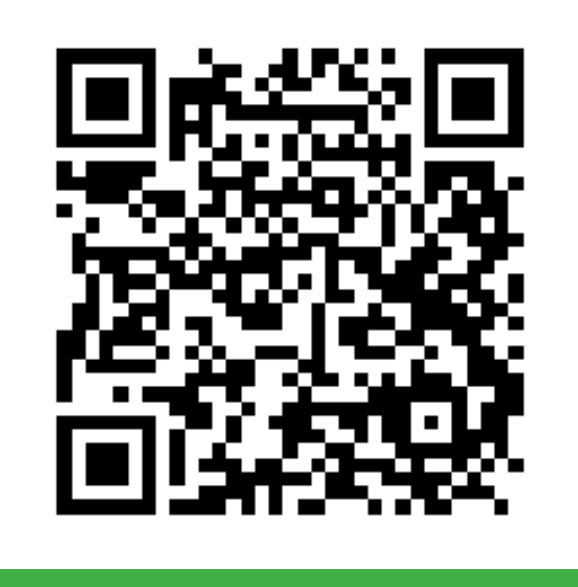

Book: tinyurl.com/pyscibook Rules: tinyurl.com/roaopk Email: johnny@johnny-lin.com

**W** @Lin\_etal\_IPySEs

#### Features

- Science workflow-driven, not syntax-driven.
- Examples and practice problems are from the sciences.
- Very gentle pacing, with many practice problems.
- Additional discipline-specific Jupyter notebooks of practice and homework problems in biology, chemistry, and physics.
- **Teaches novices programming, not data science tools** per se.

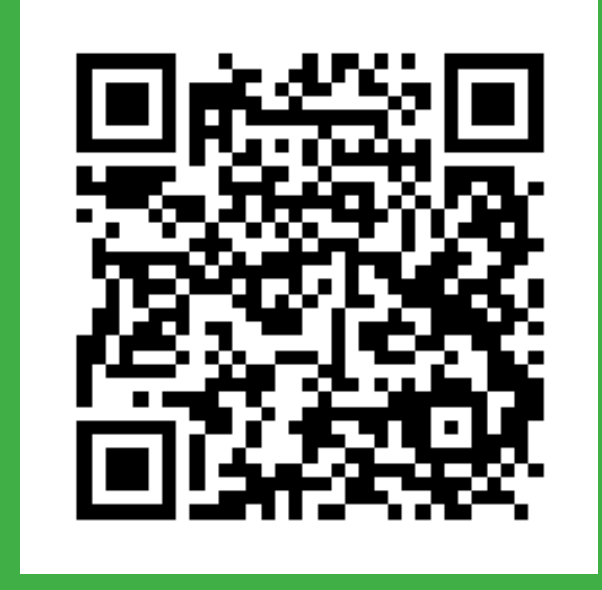

Book: tinyurl.com/pyscibook Rules: tinyurl.com/roaopk Email: johnny@johnny-lin.com

**S** @Lin\_etal\_IPySEs

#### **Contents**

- Pt. 1: Getting Basic Tasks Done (e.g., Python as a calculator, basic plots, text files).
- Pt. 2: Doing More Complex Tasks (e.g., n-D data analysis, missing data).
- Pt. 3: Advanced Programming Concepts (e.g., inheritance, searching and sorting, other file formats, recursion).
- Pt. 4: Going From a Program Working to Working Well (e.g., documentation, profiling, unit testing).

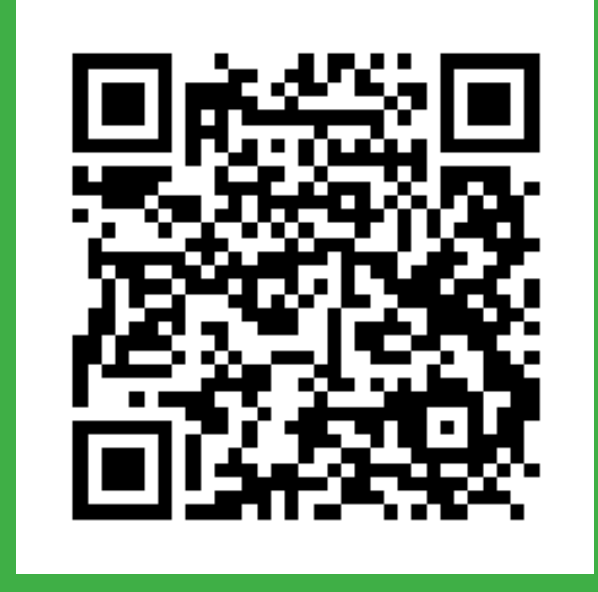

Book: tinyurl.com/pyscibook Rules: tinyurl.com/roaopk Email: johnny@johnny-lin.com

**S** @Lin\_etal\_IPySEs

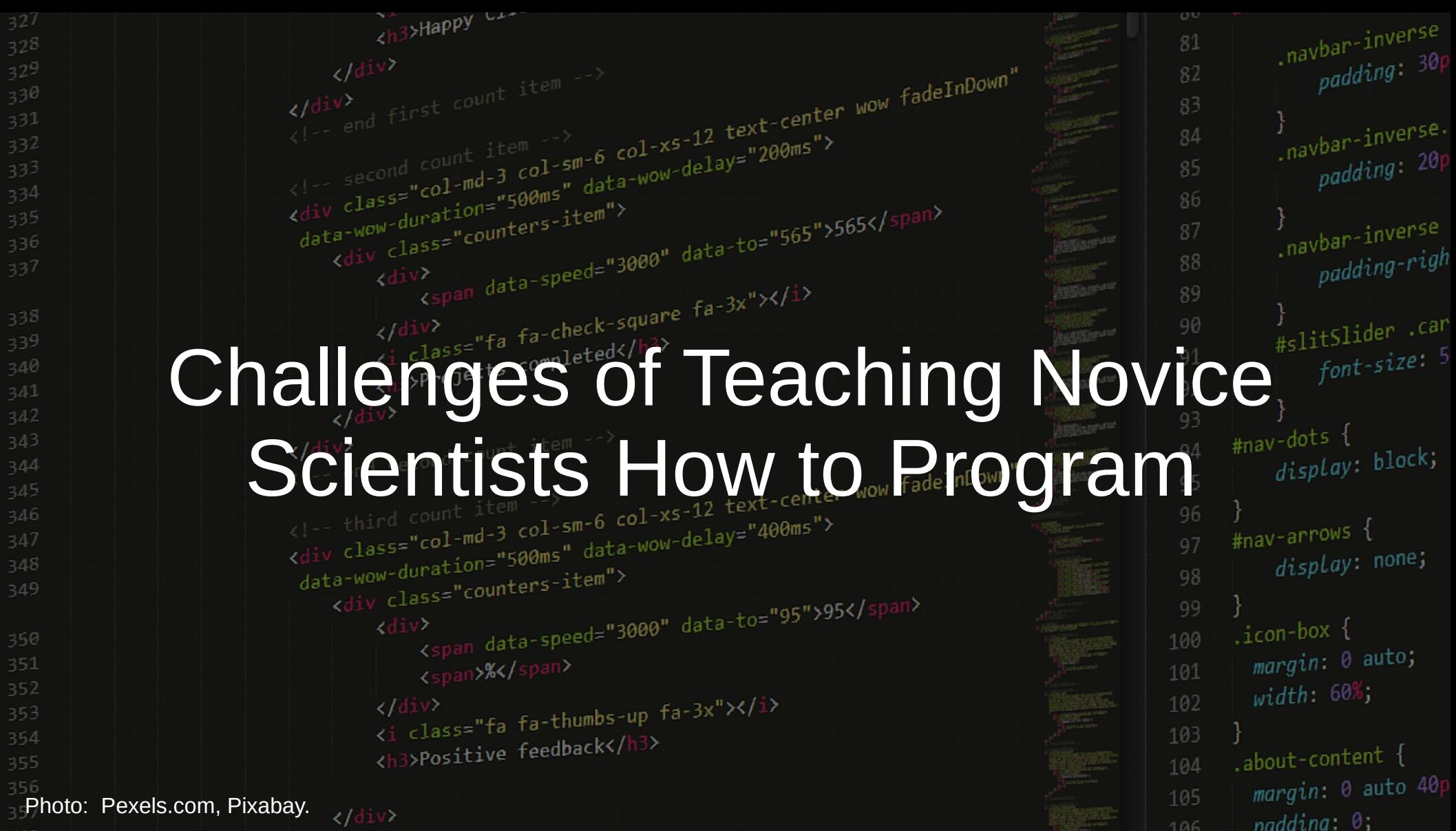

# Programming Is Hard fadel For Specially<sup>"</sup> When Soon Colexand Itst Learn It

The "Rainfall Problem" a-check-square "Write a program that completed </h3> repeatedly reads in positive integers, until it reads the integer 99999. After seeing.01-xs 99999, it should print out the average." span data-speed="3000" <span>%</span>

Soloway et al. (1983), described in Guzdial (2010)

 $\langle$ /div>

**% Correct**  ider .car **Student Group Using Raw**   $nt-size: 5$ **Pascal**  $block;$ CS 1 14% none; CS 2 36% auto; Systems Course Gystems Codisc<br>(Juniors and Seniors) 69% .about-content 104 margin: 0 auto 40p

105

 $naddina: 0;$ 

 $p^{\text{padrum}}$  20p

 $\frac{1}{2}$  navbar-inverse

#### Substantial Numbers of Students Do  $\left\{\left.\begin{matrix} \text{second count} \\ \text{class} \\ \text{constant} \end{matrix}\right\}, \left.\begin{matrix} \text{the number of times} \\ \text{the number of times} \end{matrix}\right\}\right\}, \left\{\left.\begin{matrix} \text{the number of times} \\ \text{the number of times} \end{matrix}\right\}, \left.\begin{matrix} \text{the number of times} \\ \text{the number of times} \end{matrix}\right\} \right\}$  $\frac{10}{3}$  padding: 201  $\int$ <sub>navbar-inverse</sub>  $\frac{1}{p}$  padding-righ Meta-analysis of studies of CS<sup>1</sup> courses from 1979-2013 (Watson & Li<sup>2</sup>014).  $340$  $341$ – **Overall global passing rate: 67%.**  $342$  $#nav-dots$  {  $343$  $\frac{d}{d}$ isplay: block; 344 – No statistically significant variation over time.  $345$  $346$  $-$  No statistically significant variation amongst the 4 countries.  $347$ 348 making up 80% of the sample. "95">95</span> • Bi-modal distribution commonly observed in classes. 350 351 352 (Guzdial 2010)<sup>SSE" fa fa-thumbs-up</sup> feedback</h3> .about-content margin: 0 auto 40 105 Photo: Pexels.com, Pixabay.  $padding: 0;$

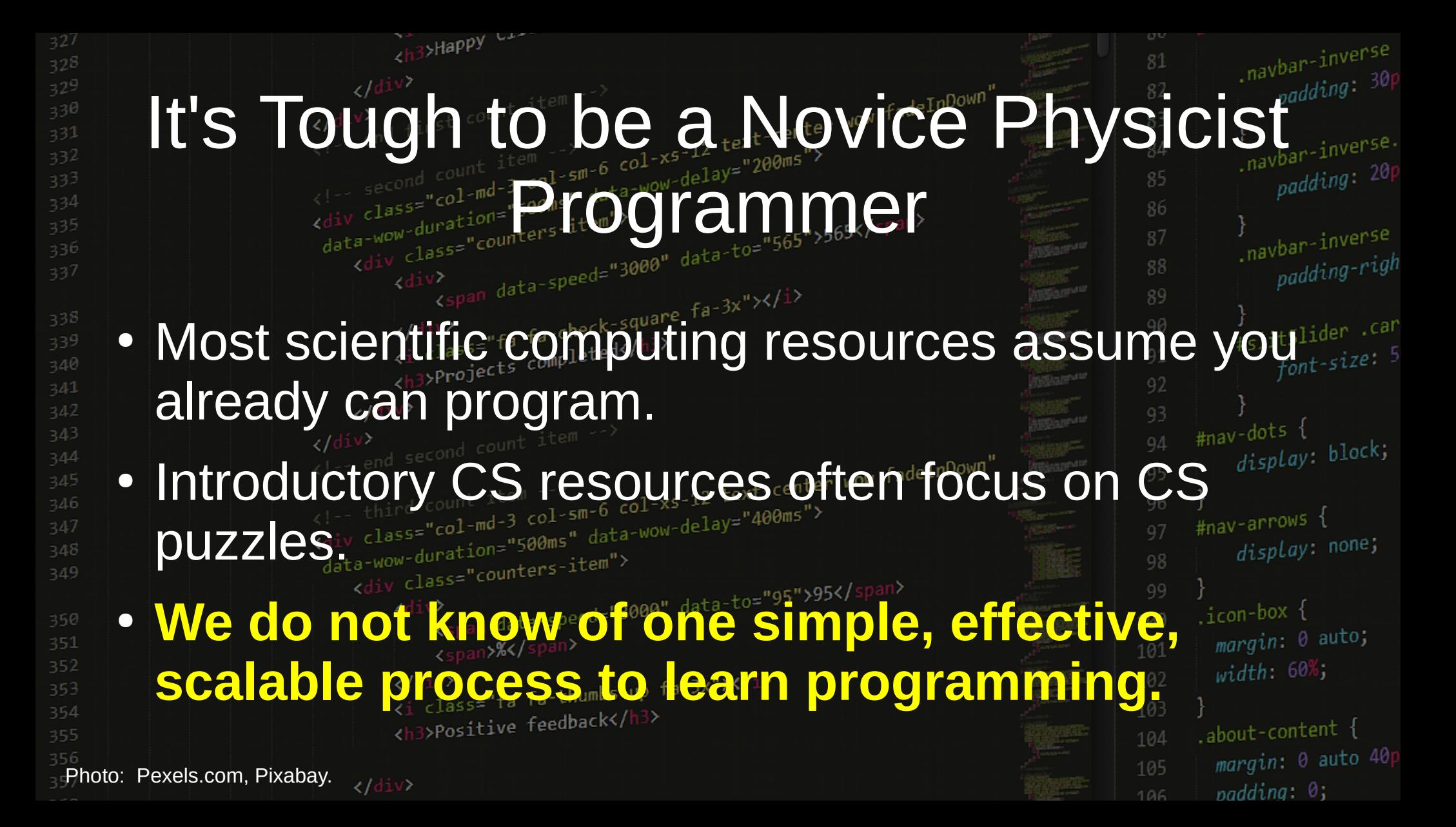

# General Advice When Teachin Beginning Programming

### Tip #1: Teach How to Break Apart a Task

- **Do not start with code.**
- Outline the steps of the problem in normal English.
- Write the outline by hand.
- Make the outline have sub-levels.
- Avoid assuming there's a single function to solve the problem.

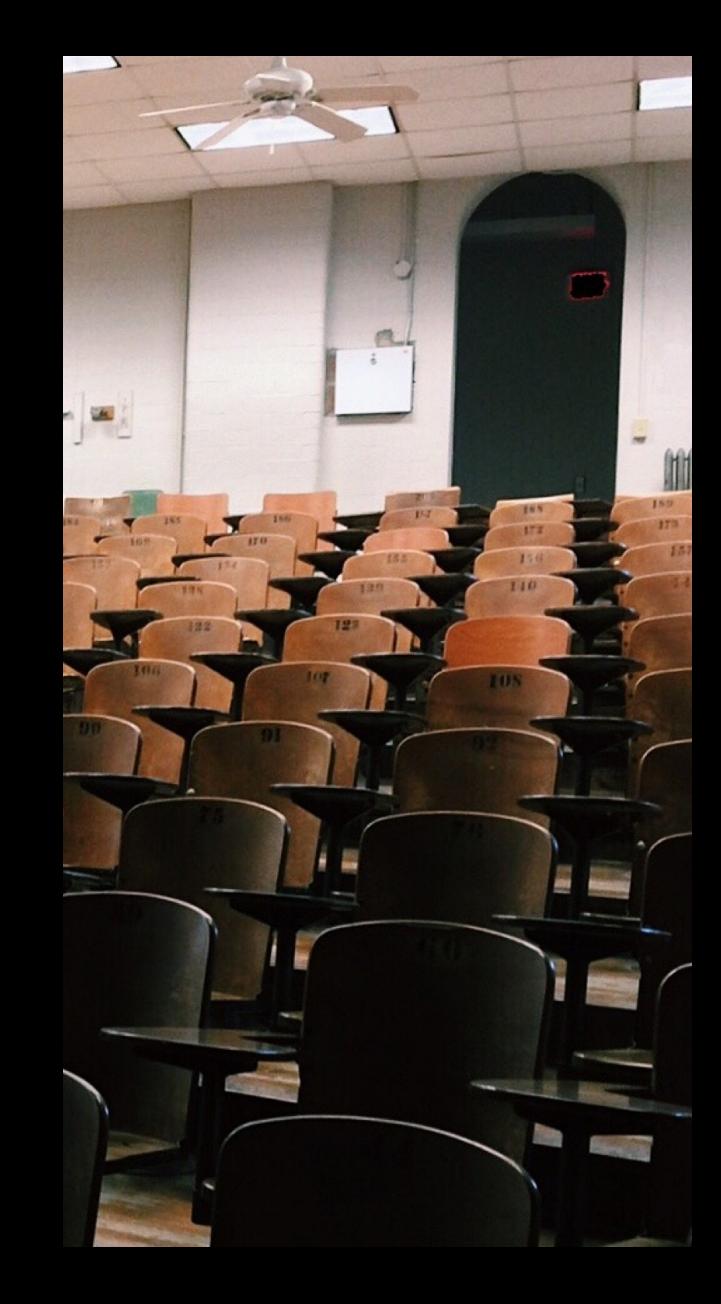

## Tip #2: Don't Assume Programming Makes Sense

- Variables behave differently than in math.
- Defining and calling a function are different things.
- Students don't get what a function return value is.
- **Use real-world analogies to explain code concepts.**

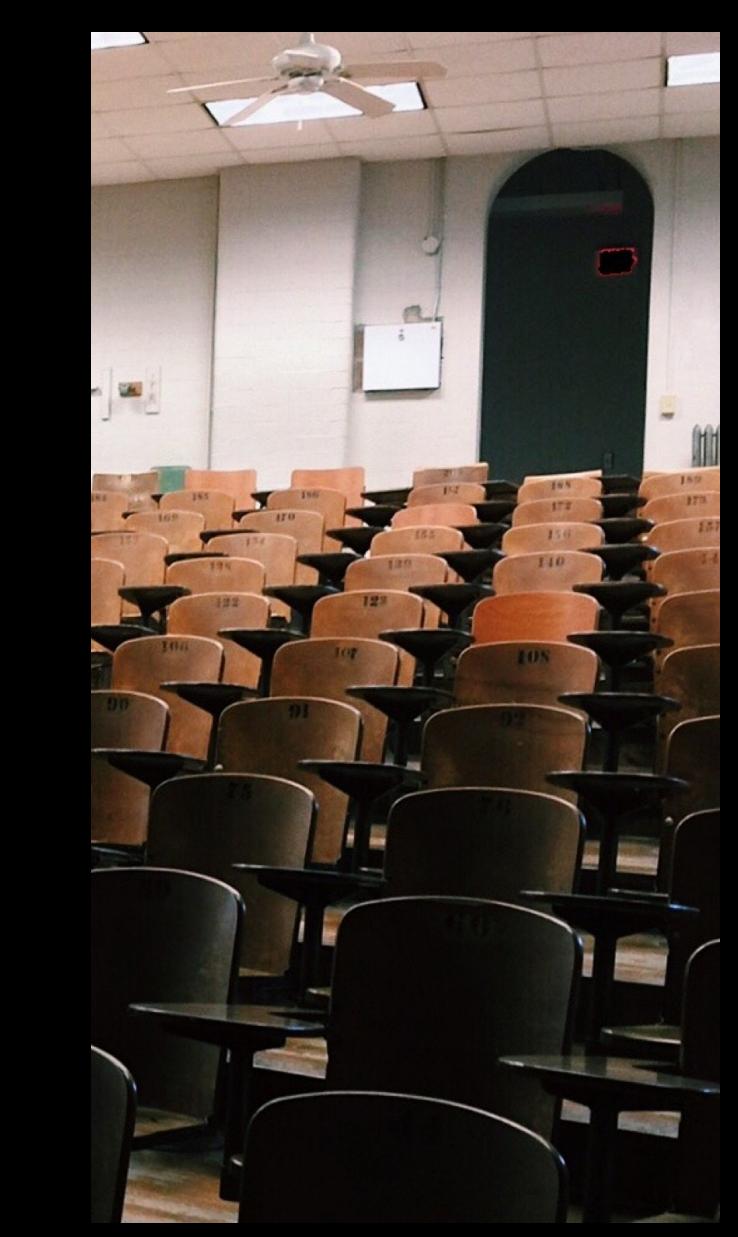

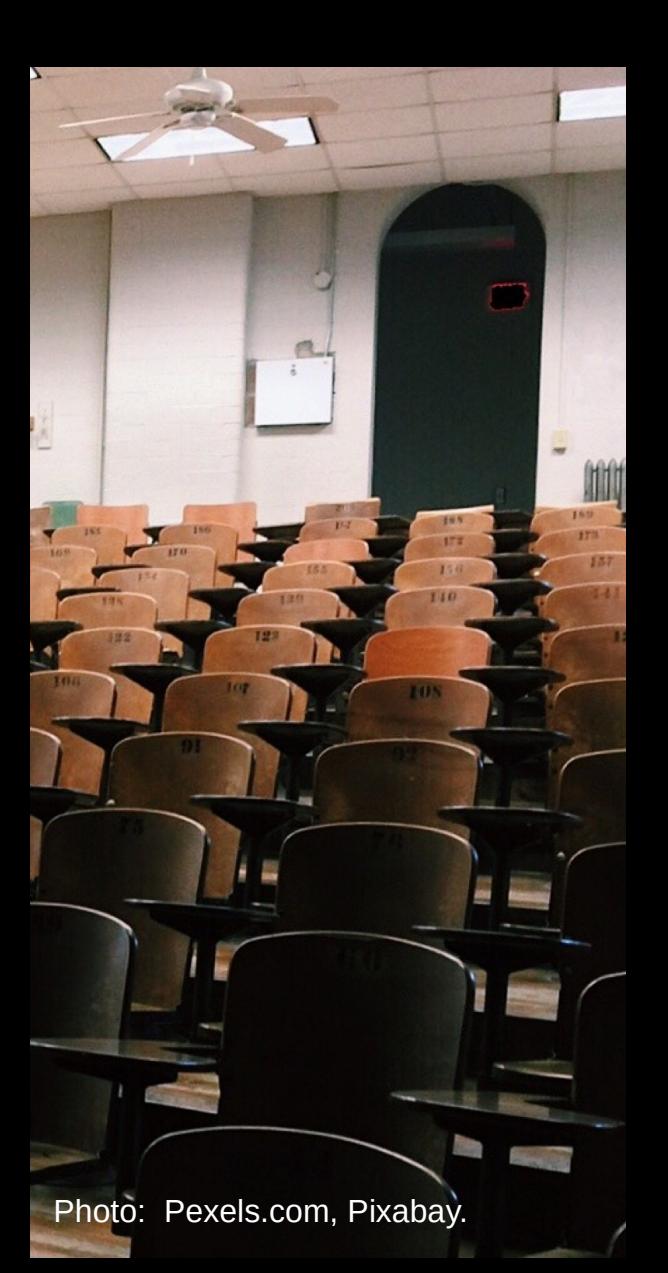

## Tip #3: Teach Line-By-Line Code Reading

- Ask what **each expression** in a line of code returns.
- For **each line** of code, ask:
	- What are the pre-states.
	- What are the post-states.
	- What did the line change.
- Teach how to make a **handwalk table** of variables.

```
1 def add_up(in_list):
2 if len(in\_list) == 1:
3 return in_list[0]
4 else:
5 return in_list[0] + \
6 add_up(in_list[1:])
7
8 print(add_up([2, 4, 6]))
```
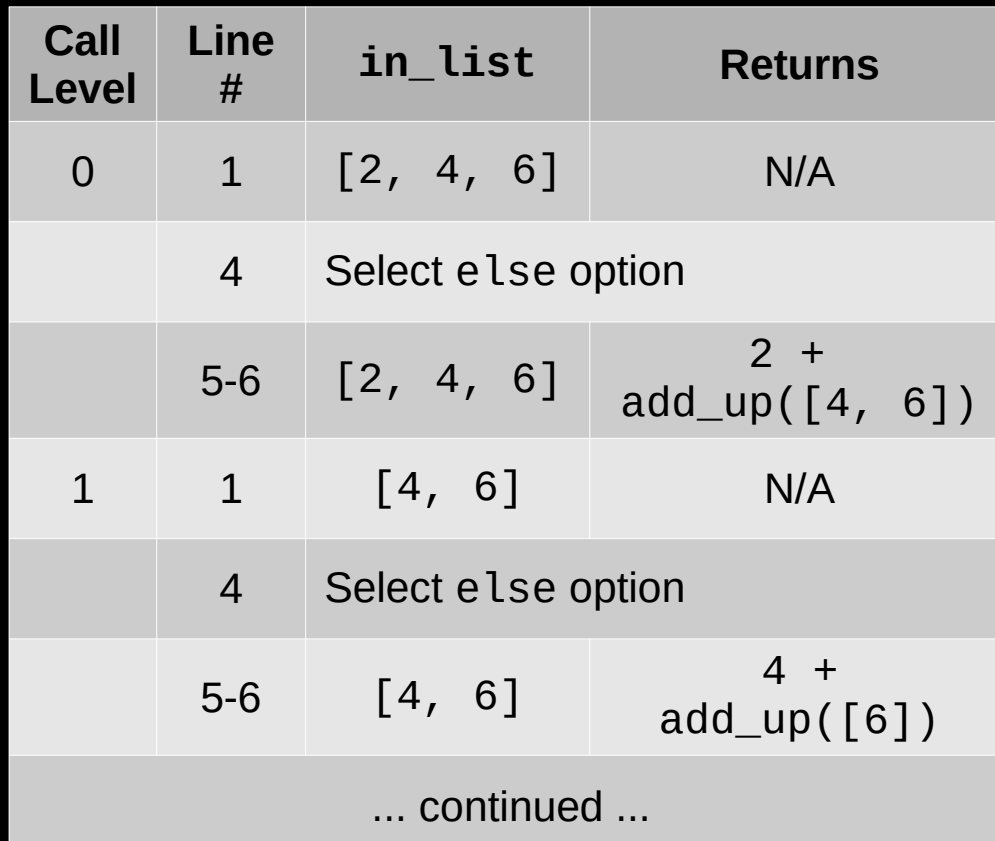

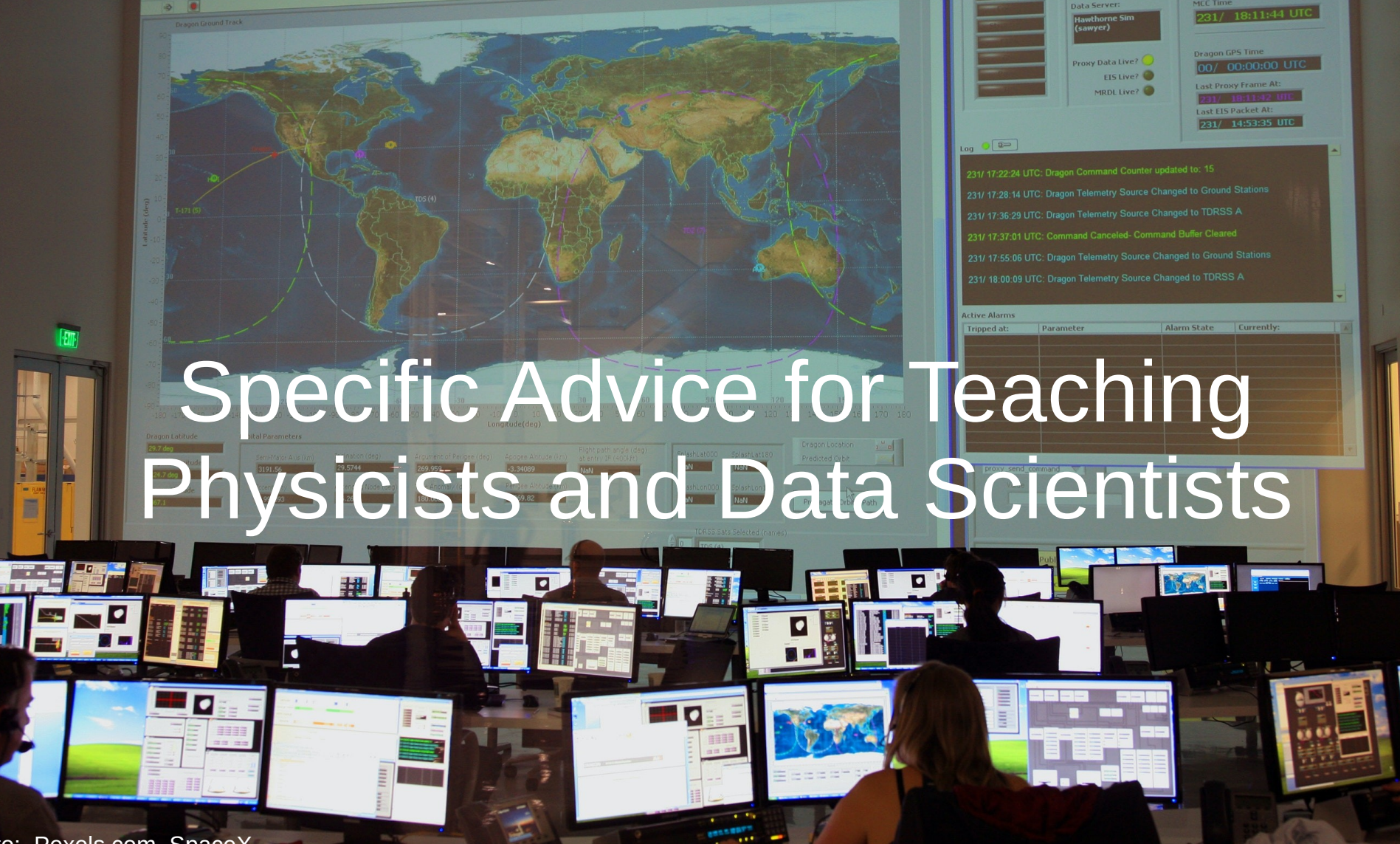

Photo: Pexels.com, SpaceX.

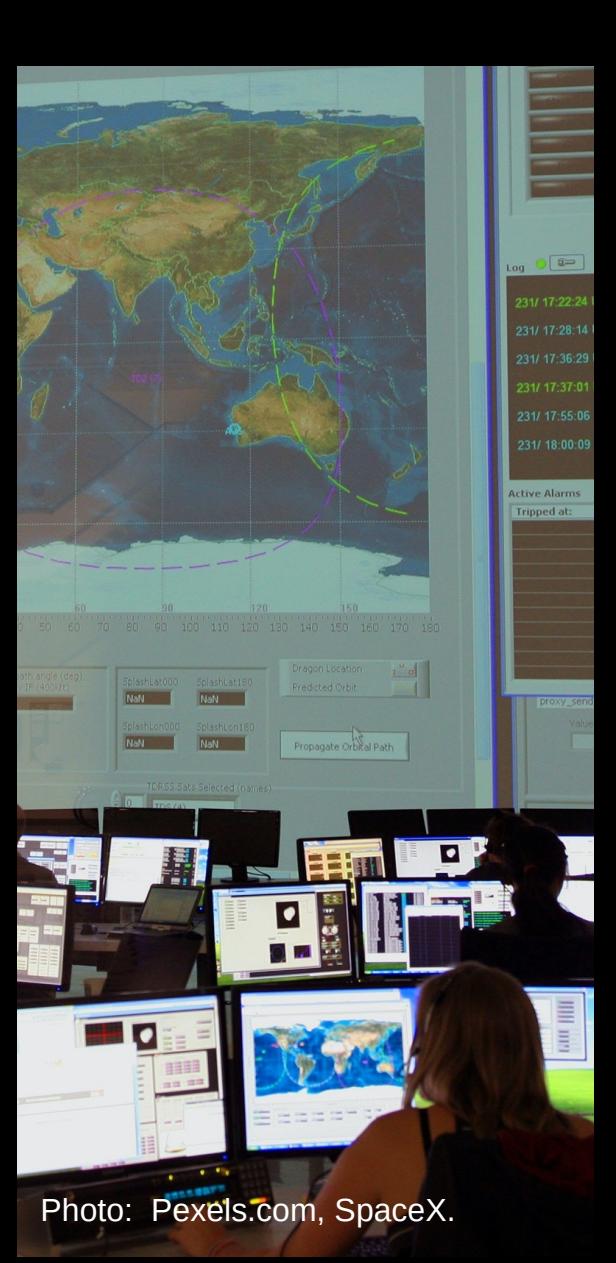

## Tip #4: Use Cool Examples **Judiciously**

- Cool science examples make programming relevant!
- Cool examples can be difficult for **novice programmers** to understand.
- Seeing a pattern does not, by itself, teach you how to program.
- **Scaffold the example into small steps.**
- **Use repetition** to ensure understanding. It's okay to be basic.

#### Fitting and predicting: estimator basics

Scikit-learn provides dozens of built-in machine learning algorithms and models, called estimators. Each estimator can be fitted to some data using its fit method.

Here is a simple example where we fit a RandomForestClassifier to some very basic data:

```
>>> from sklearn.ensemble import RandomForestClassifier
>>> clf = RandomForestClassifier(random_state=0)
>>> X = [1, 2, 3], # 2 samples, 3 features[11, 12, 13]y = [0, 1] # classes of each sample
\gg clf.fit(X, y)
RandomForestClassifier(random state=0)
```
The fit method generally accepts 2 inputs:

- The samples matrix (or design matrix)  $X$ . The size of  $X$  is typically (n\_samples, n\_features), which means that samples are represented as rows and features are represented as columns.
- The target values y which are real numbers for regression tasks, or integers for classification (or any other discrete set of values). For unsupervized learning tasks, y does not need to be specified. y is usually 1d array where the i th entry corresponds to the target of the i th sample (row) of X.

Some Novice Questions That Are Unanswered

- What is a sample?
- What is a feature?

 $>>>$ 

- What is a class of a sample? Is this OOP?
- What does the estimator estimate?
- What does it mean to "fit" an estimator?
- What is a "target value?" How does that relate to a "classes of each sample?"
- Why do I want a fitted estimator?

https://scikit-learn.org/stable/getting\_started.html

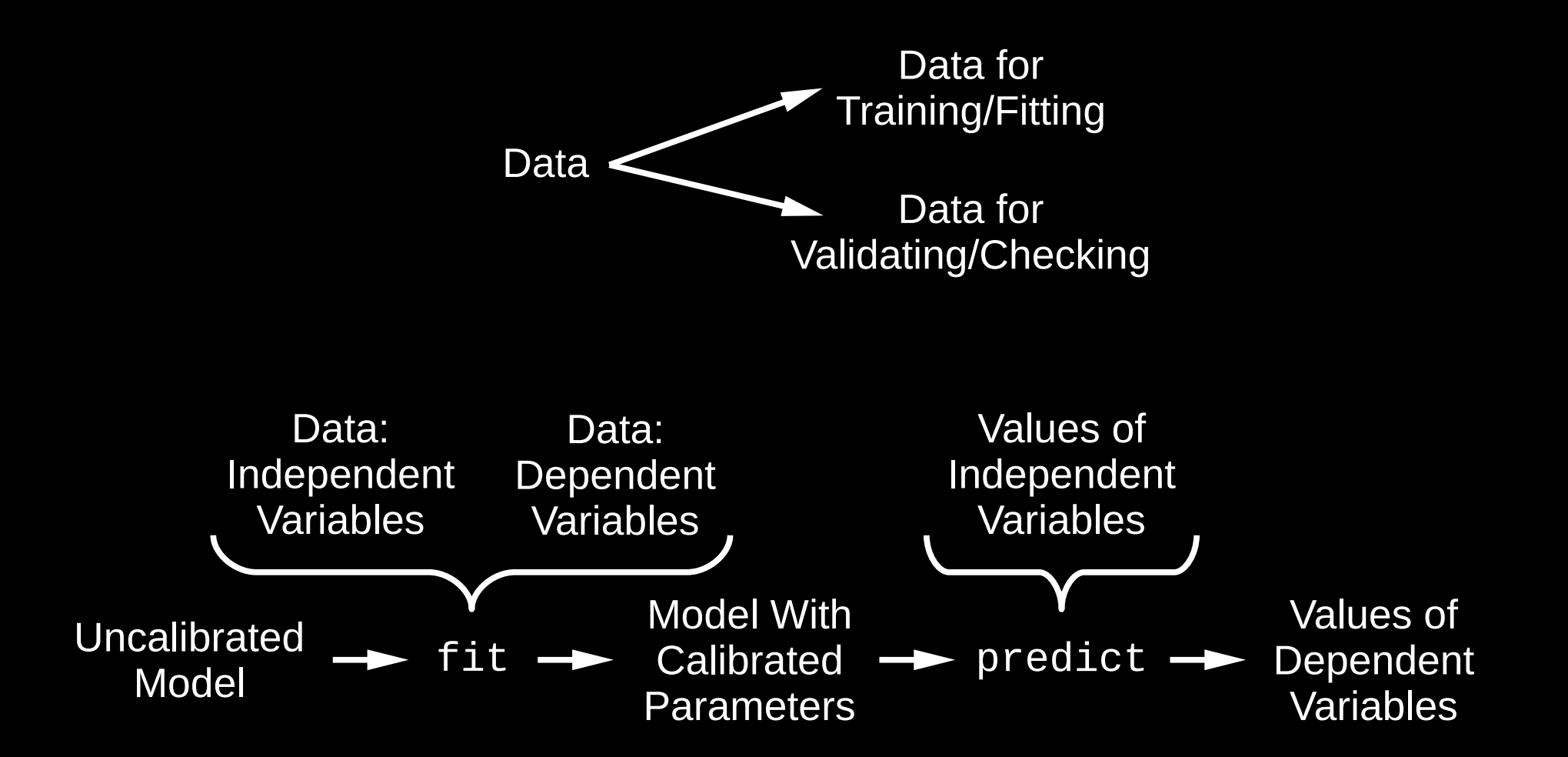

#### Building Novice Understanding Through Repetition

- We want to do a regression of the Object A Position vs. Time:
	- What is a sample?
	- What is a feature?
	- What is a class of a sample?
- How can we create a fitted estimator using this data? How can we check how well the fitted estimator is doing?
- Can we use predict with non-integral values of time? Why or why not?
- The scikit-learn manual says that the feature and class have to be 2-D arrays. But these are 1-D arrays. What do we do?

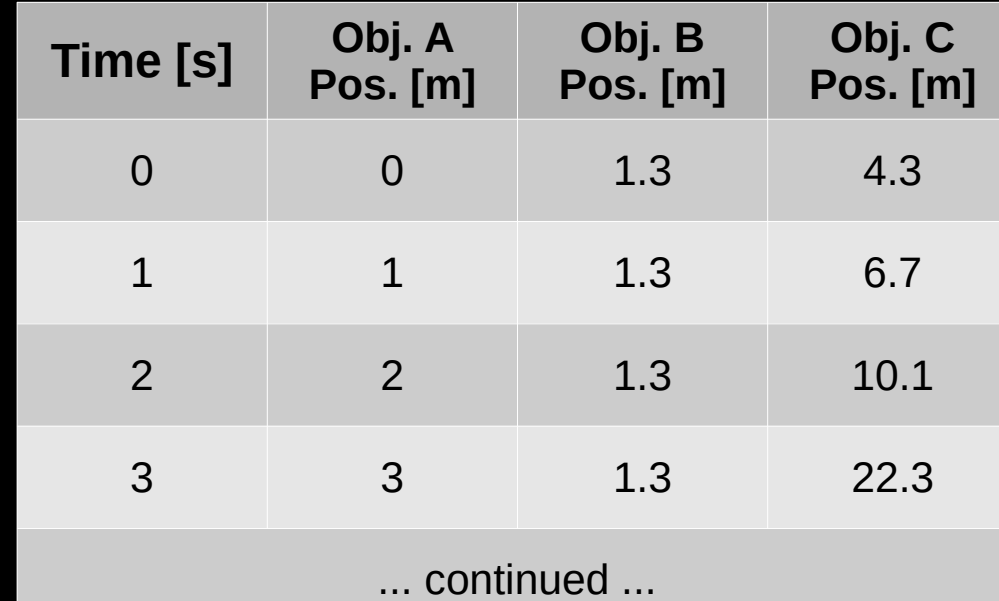

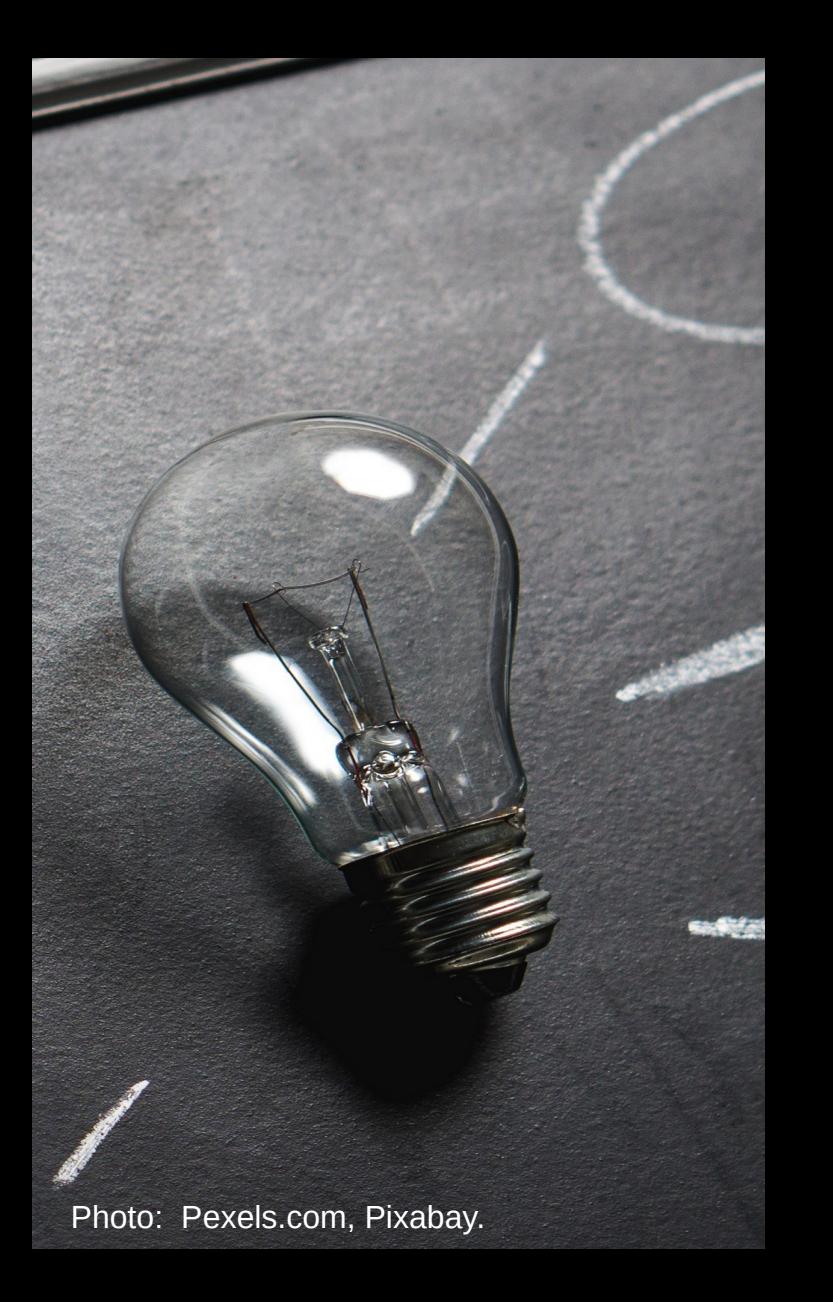

## **Conclusions**

- Learning how to program is hard.
- Teach how to break down a solution into tasks a computer can do.
- Use examples students can connect with.
- Take small steps in your scaffold.

Johnny Wei-Bing Lin, Hannah Aizenman, Erin Manette Cartas Espinel, Kim Gunnerson, and Joanne Liu

An Introduction to **PYTHON PROGRAMMING FOR SCIENTISTS AND ENGINEERS** 

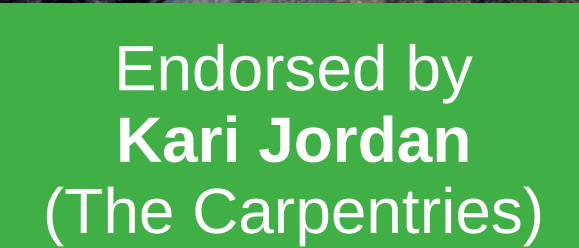

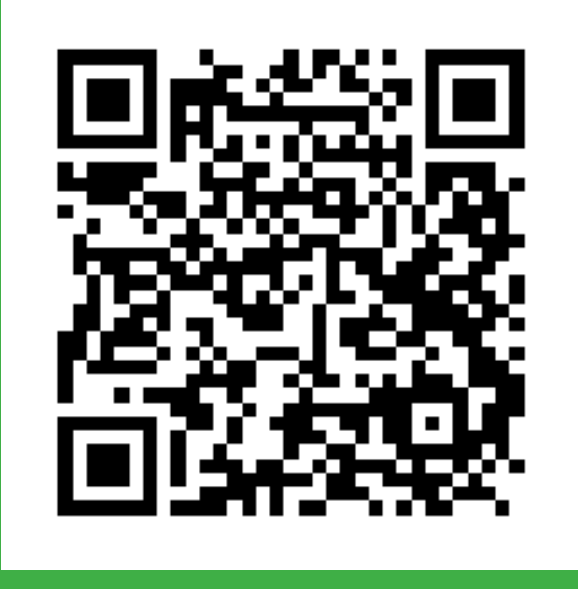

Book: tinyurl.com/pyscibook Rules: tinyurl.com/roaopk Email: johnny@johnny-lin.com

**W** @Lin\_etal\_IPySEs

## References

- Guzdial, M. (2010): Ch. 7 of Oram, A. and G. Wilson, *Making Software: What Really Works, and Why We Believe It,* O'Reilly Media.
- Soloway, E., J. Bonar, et al., 1983. Cognitive strategies and looping constructs: An empirical study. *Communications of the ACM* **26,** 11, 853-860.
- Watson, C. and F. W.B. Li, Failure rates in introductory programming revisited, *ItICSE'14,* June 21-25, 2014, 39-44.

TWITTER, TWEET, RETWEET and theTwitter Bird logo are trademarks of Twitter Inc. or its affiliates.